Getting the books file now is not type of challenging means. You could not lonely going in the manner of book growth or library or borrowing from your contacts to door them. This is an entirely easy means to specifically g

It will not waste your time. bow to me, the e-book will certainly express you supplementary matter to read. Just invest tiny time to get into this on-line revelation file as capably as evaluation them wherever you are now.

How to open a .pages file - Pittsburgh Theological Seminary

How to open a .pages file 1. Right click on the .pages file, and click ^Save As... (Assuming that it is an e-mail attachment). 2. Click ^Desktop on the lef click  $\triangle$ All Files 3. Append  $\triangle$ .zip to the end of the filename, and click  $\triangle$ Save

your 201 File in the fastest and most efficient manner, please follow these directions: 1. Complete in its entirety the following form. Provide as much infor information may cause a delay in acquiring your DD214. 2. IMPORTANT: If your need for your DD214 within you 201 File is indeed urgent and

GLENCORE SCHOLARSHIP FUND SCHOLARSHIP APPLICATION FORM 3 4.0 PARENTAL INFORMATION Mother/Stepmother/Caregiver (Omit as neces (Omit as necessary) 42.

## **Re: Your Order for a copy of your 201 File. INSTRUCTION SHEET 201 File ...**

Responsible for file maintenance of division records. Coordinates office procedures. Assists with all correspondence for programs which include detailed business. Assists/fill in for Executive Support Specialist for Student Services.

SUB CONTRACTOR SAFETY FILE REQUIREMENTS OHS Section 4.4.6.4.2 REV 6.3 08/08/2014 PAGE 1 of 6 Record Keeping Project OHS File, Archive SUB-CONTRACTOR SAFETY FILE REQUIREMENTS Note: The safety will be audited as per these requirements. Contractors will not be allowed to work on site unless the 10 item listed below at the 10 item listed below and metal with an under the safety will n

**Universitas Muhammadiyah Malang | dari Muhammadiyah untuk …**

Created Date: 11/14/2007 6:06:53 PM

## **GLENCORE SCHOLARSHIP FUND SCHOLARSHIP APPLICATION …**

#### **Position Description Position Title: Administrative Assistant to the ...**

#### **SUB-CONTRACTOR SAFETY FILE REQUIREMENTS - WBHO**

Intent to File Preserves the Effective Date of a Potential Claim . You will have up to one year from the date VA receives your intent to file to submit a form backdated benefits from the date of your diagnosis or treatment. Your intent to file just needs to be filed within one year of

File "A file is a logical collection of records where each record consists of a number of items known as fields". The records in a file can be arranged in the order: The records in the file can be arranged according to ascending or descending order of a key field..

# **D µ u ] ð ì ì ì ì í D µ u ] ð ì ì ì ñ í ^ µ W E } ] } ( } D ] v P ^ ] U**

Title: Microsoft Word - letters STOCK EXCHANGE 01.09.2022 Author: maror Created Date: 10/31/2022 4:52:37 PM

Tenant File Checklist . Move-In  $\_\_$  1. Rental Application, with the date and time received indicated by either using a date and time stamp or writing and 2. Criminal and Sex Offender background check for all adult family members including Live-in Aides.

*... تسا هدش هیت دیما نابز تیاس ب طست همانخساپ نیا هدافتسا ای یپک هنگ ره.*

www.languagecentre.ir Workbook Answer Key - American English File 2 Page 4 1 GRAMMAR a 2 Do you have any brothers or sisters? 3 What college do you and you have any brothers or sisters? 3 What college do you got the state

NACHA ACH File Format Specifications Nicolet National Bank accepts ACH files in the standard NACHA format. Additional options exist if you are unable payments software. Contact your Nicolet National Bank Treasury Management Relationship Manager to determine your unique company needs.

*FRONTESPIZIO DELIBERAZIONE - at.ausl.fe.it*

Created Date: 10/8/2021 4:13:52 PM

NACHA FORMAT LNA and SFB

File Header Record - This record includes your company name and company number. It also designates the immediate destination (LaSalle Bank N.A. or within the file. 1 Batch Header Record - This record indicates the effective entry date (the date you request the deposits/debits to be settled).

PhD name: Luca Bruno PhD Cycle: XXXV Tutor: Gianfranco Brunetti (INAF-IRA), Daniele Dallacasa (UNIBO) RESEARCH PROJECT: "Non-thermal phenon The presence of relativistic particles and magnetic fields mixed with the thermal particles of the

1.3 A Site Master File should contain adequate information but, as far as possible, not exceed 25-30 pages plus appendices. Simple plans outline drawings narratives. The Site Master File, including appendices, should be readable when printed on A4 paper sheets.

*∂¡∆√§∏ ∞ª∂™∏™-ø¡ Ã∂ø™∏™-∂ø¡ ∂ö∂ (SEPA)*

™ËÌÂ>^ÛË: Δ· ‰ÈηÈÒÌ·Ù¿ Û·~ ·Ó·ÊÔÚÈο Ì ÙËÓ ^~ ¿Ó^ ·Ó¿ıÂÛË ÚÔÛ‰ÈÔÚ> ^ÔÓÙ·È Û ‰‹Ï^ÛË ...

# **What is File? - Chaudhary Charan Singh University**

File is a collection of records related to each other. The file size is limited by the size of memory and storage medium. There are two important features o specifies percent of actual records which proceed in a single run. File volatility addresses the properties of record changes. It helps to increase the efficie

English File Intermediate answer keys Lesson 1A Page 4 Exercise 1a ONE red fruit apple / strawberry / cherry , ONE yellow fruit banana / lemon , ONE gi that some people are allergic to eggs, nuts, seafood, etc. THREE kinds of food that come from milk cheese, cream, yoghurt, ice cream, etc.

Intent To File Fact Sheet - Veterans Affairs

#### **File Handling in C++**

#### **Product: 1617AP Broadband Coax, Series 11, 14 AWG Solid BCCS, …**

Title: 1617AP Technical Data Sheet Author: Belden Inc Subject: 1617AP Technical Data Sheet Keywords: 1617, DBS, COAX, DISH, CATV, SATELLITE

**ΑΥΤΕΠΑΓΓΕΛΤΑ ΚΟΙΝΟΒΟΥΛΕΥΤΙΚΗΣ ΕΠΙΤΡΟΠΗΣ ΕΝΕΡΓΕΙΑΣ, …**

ΑΥΤΕΠΑΓΓΕΛΤΑ ΚΟΙΝΟΒΟΥΛΕΥΤΙΚΗΣ ΕΠΙΤΡΟΠΗΣ ΕΝΕΡΓΕΙΑΣ, ΕΜΠΟΡΙΟΥ, ΒΙΟΜΗΧΑΝΙΑΣ ΚΑΙ ΤΟΥΡΙΣΜΟΥ

*Tenant File Checklist - Affordable Housing Training & Consulting …*

## **NACHA ACH File Format Specifications - Nicolet National Bank**

### **PhD name: PhD Cycle: Tutor: RESEARCH PROJECT**

### **Specifications for File Format Types Using eCTD Specifications**

It is a list of accepted file types and the eCTD locations in which those file types should be provided. I. General Information. Documents should be provide

*Site Master File final EU - Public Health*

#### English File Intermediate answer keys Lesson 1A - EOI Berguedà

#### **air.repo.nii.ac.jp**

Created Date: 12/14/2020 4:09:20 PM

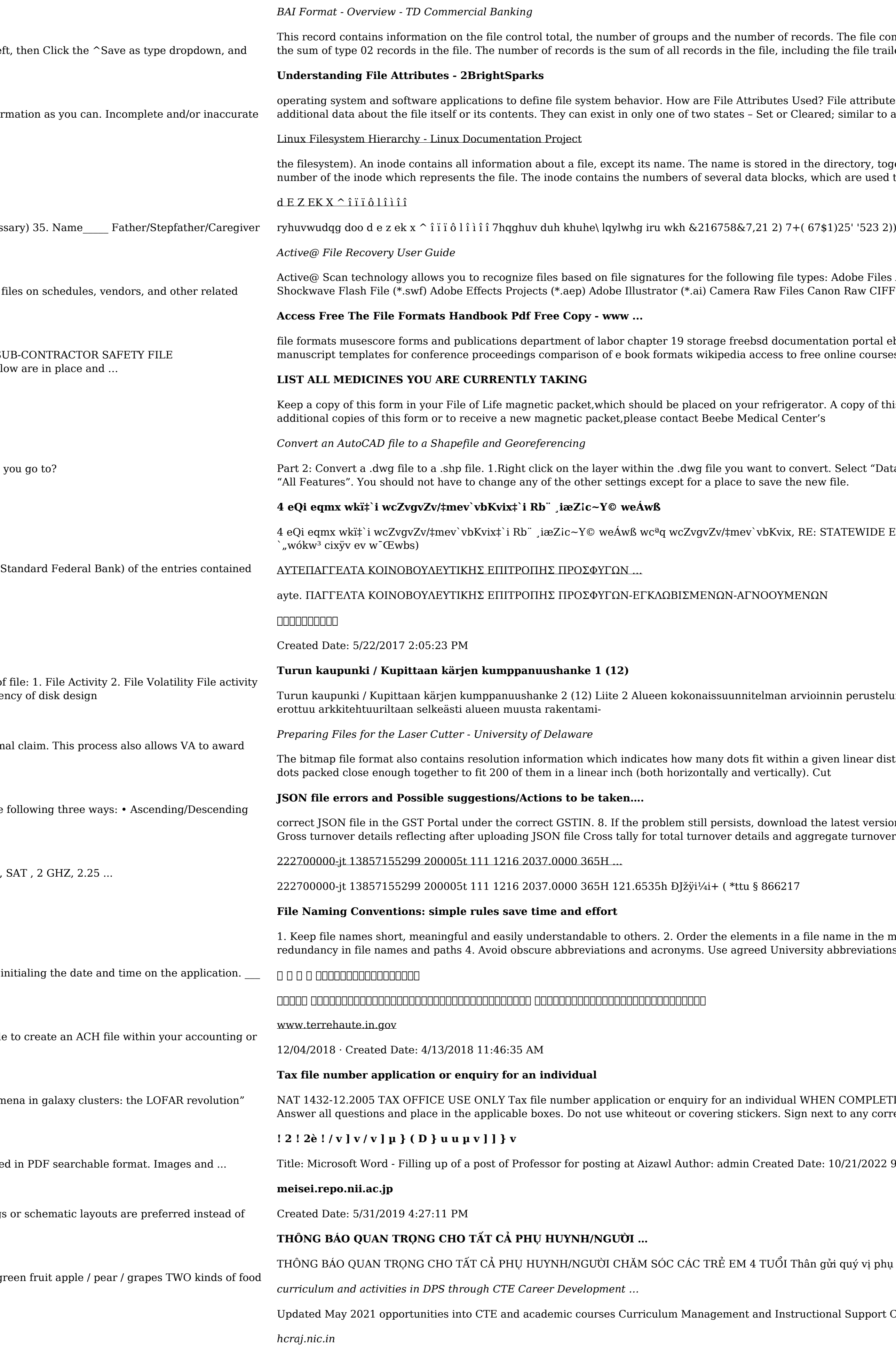

The file control total is the sum of the group control totals in the file. The number of groups is the file trailer (type 99) record.

File attributes are pieces of information associated with every file and directory that includes similar to an On or Off state. Their in only only only one of two states  $\mathbf{r}_i$ 

irectory, together with the number of the inode. A directory entry consists of a filename and the ch are used to store the data in the file.

1)25' '523 2)) 5(7\$,1,1\* :\$// 7hqghu grfxphqwv lq (qjolvk duh rewdlqdeoh iurp

Adobe Files Adobe Acrobat Document (\*.pdf) Adobe Photoshop Document (\*.psd) Adobe on Raw CIFF Image File (\*.crw)

tion portal ebook wikipedia template hierarchy theme developer handbook wordpress ieee mline courses skillsoft dau community hub defense ...

A copy of this form also should be kept in your wallet or purse in case of emergency. For

Select "Data". Select "Export Data". 2. In the "Export Data" window, the default to Export is

 $\tt TATEWIDE EYESIGHT PRESCHOOLER SCREENING (StEPS)$  (ivR¨ Ry‡o wcÖ-¯‹zjMvgx‡`i

iin perustelumuistio Integroituu osittain ympäröivään kaupunkirakenteeseen: Suunnitelma-alue

en linear distance. For example, a 200 dpi (dots per inch) bitmap is meant to be represented by

latest version of the GST Offline return tool or GST software and prepare the JSON file 4 No

ame in the most appropriate way to retrieve the record. 3. Avoid unnecessary repetition and abbreviations and codes where relevant. 5.

COMPLETING THIS APPLICATION Use a black pen and print clearly in BLOCK LETTERS. t to any corrections with your full signature (not initials).

10/21/2022 9:47:00 AM

i quý vị phụ huynh/người chăm sóc,

nal Support Collaborate with school-based CIMCs and assist teachers in locating appropriate

Created Date: 10/15/2020 5:33:14 PM SKM C30819070815001

Title: SKM\_C30819070815001 Created Date: 7/8/2019 3:01:03 PM